$<<$   $>>$ 

<<计算机在化学化工中的应用>>

- 13 ISBN 9787040164251
- 10 ISBN 7040164256

出版时间:2005-3

页数:268

PDF

更多资源请访问:http://www.tushu007.com

 $,$  tushu007.com

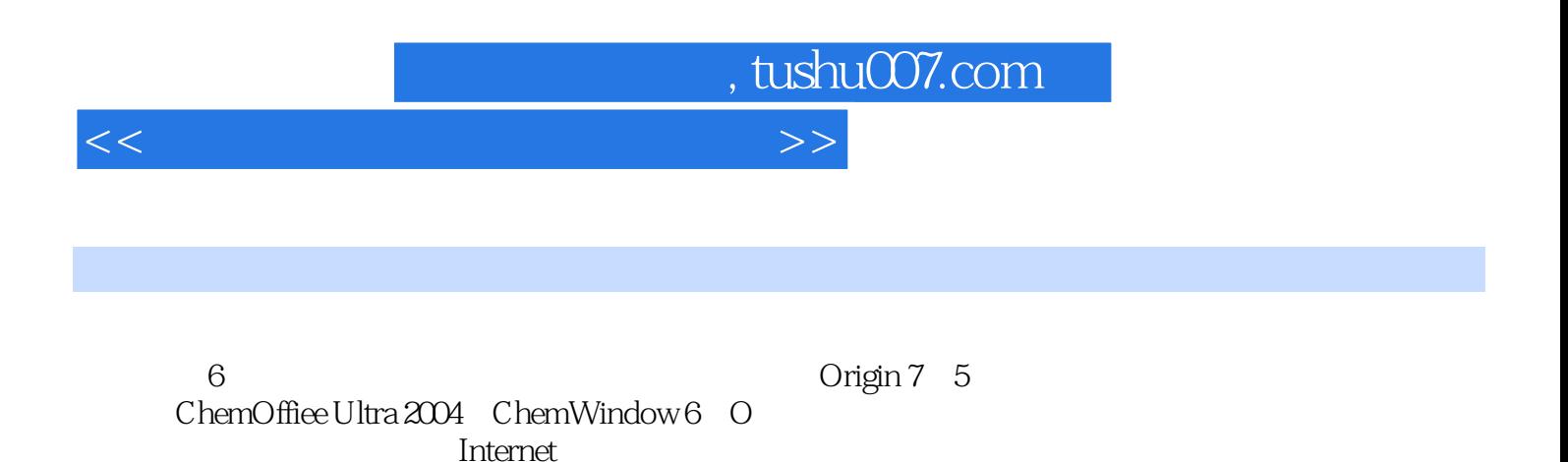

 $\Gamma$  internet  $\Gamma$ 

## $,$  tushu007.com

## <<计算机在化学化工中的应用>>

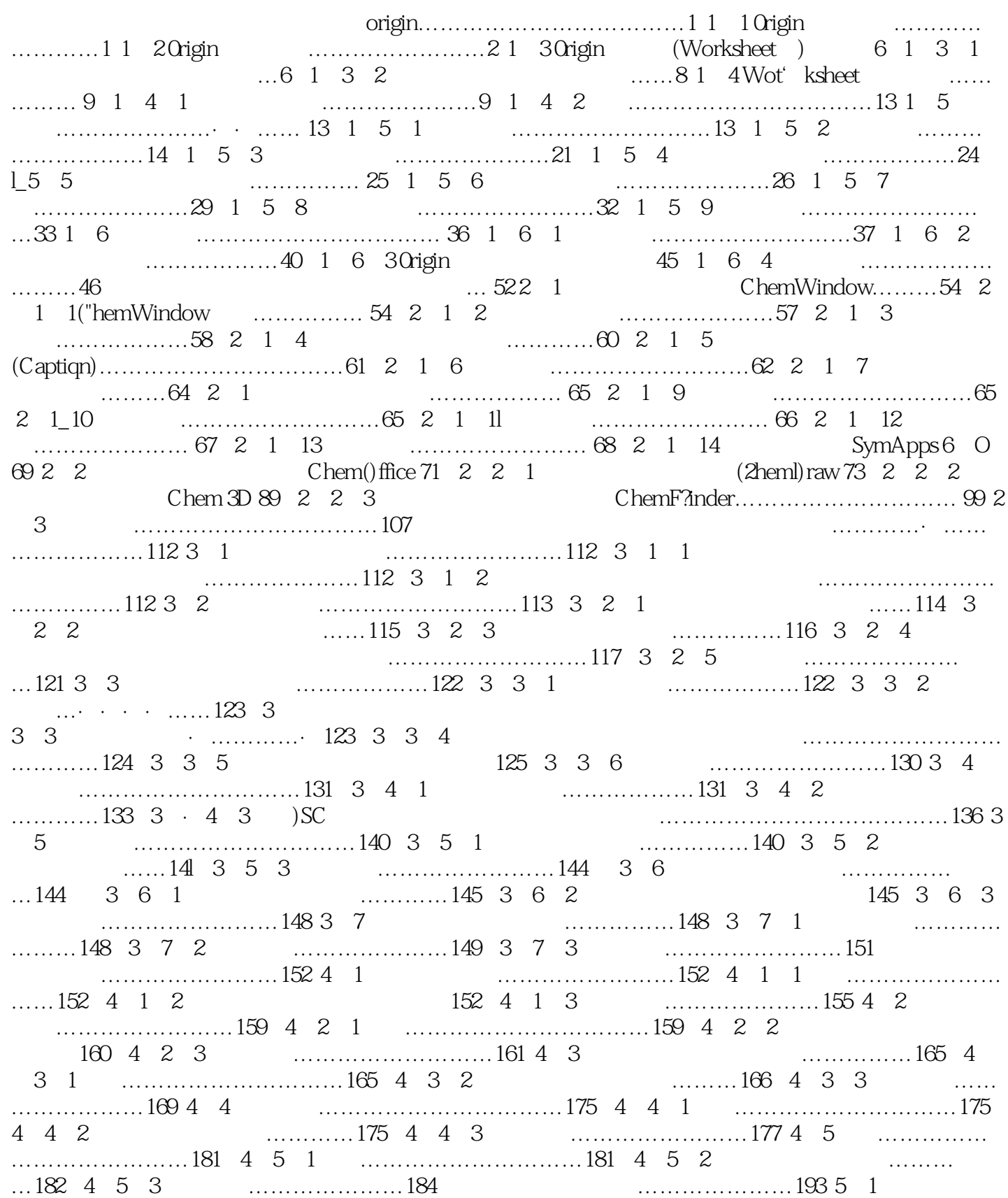

 $,$  tushu007.com

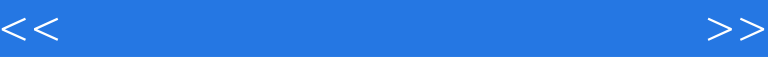

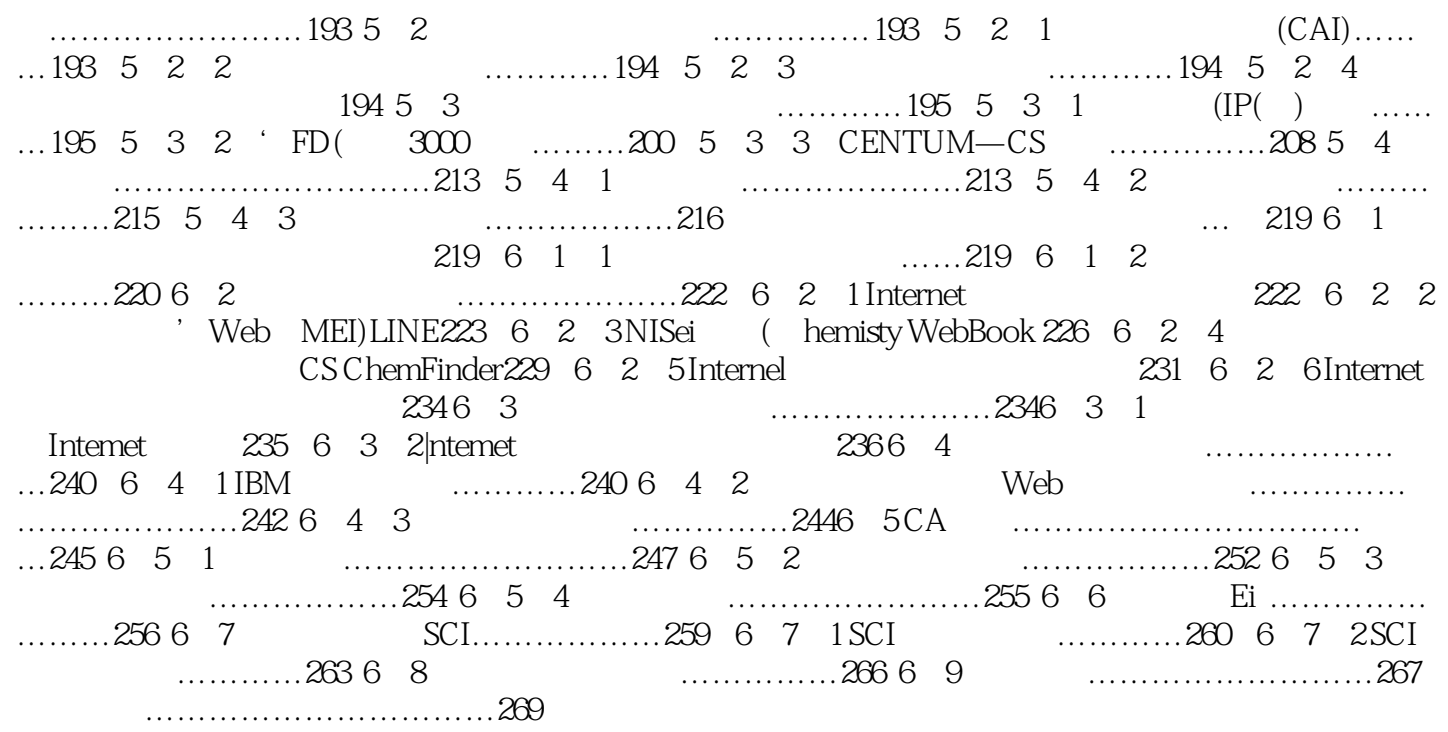

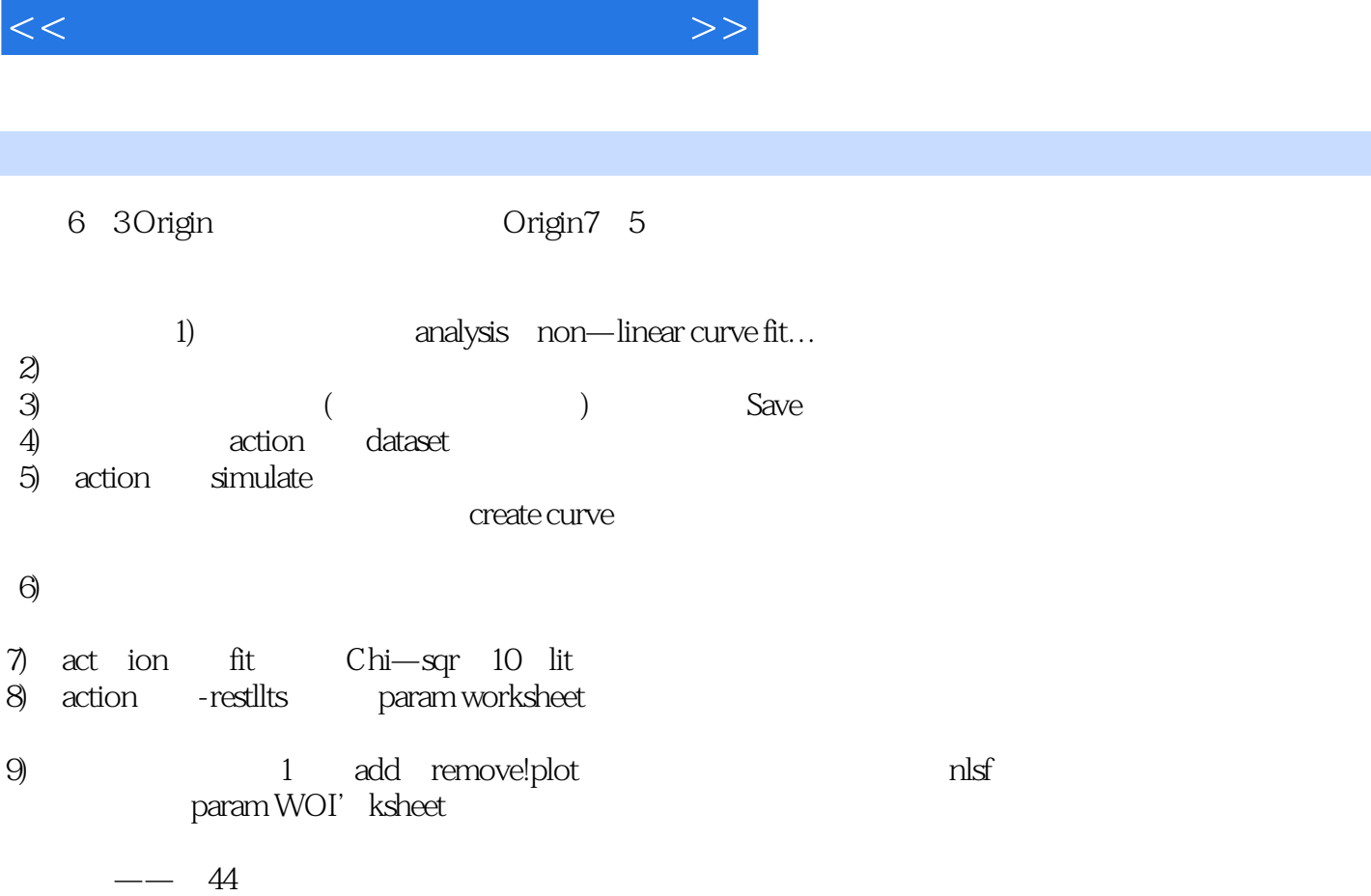

 $,$  tushu007.com

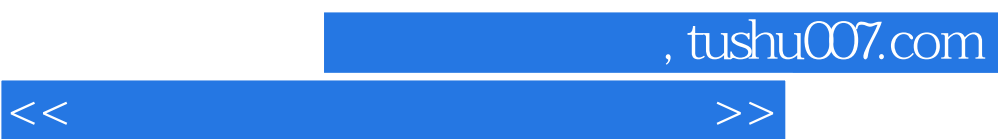

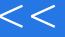

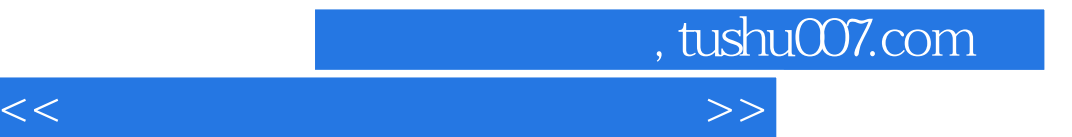

本站所提供下载的PDF图书仅提供预览和简介,请支持正版图书。

更多资源请访问:http://www.tushu007.com